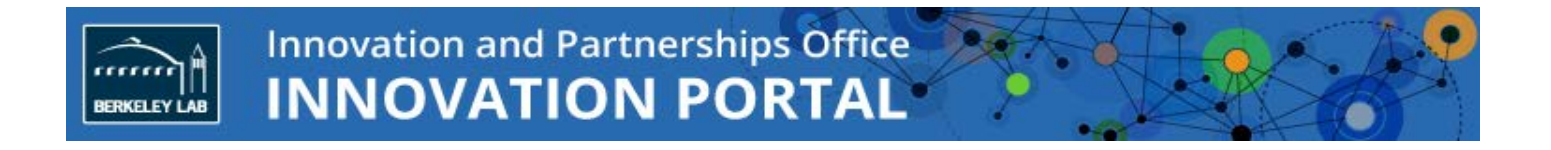

## **NDA/MTA Online Submission FAQ**

**May 2016**

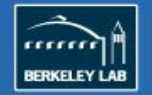

## **NDA/MTA Online Submission FAQ**

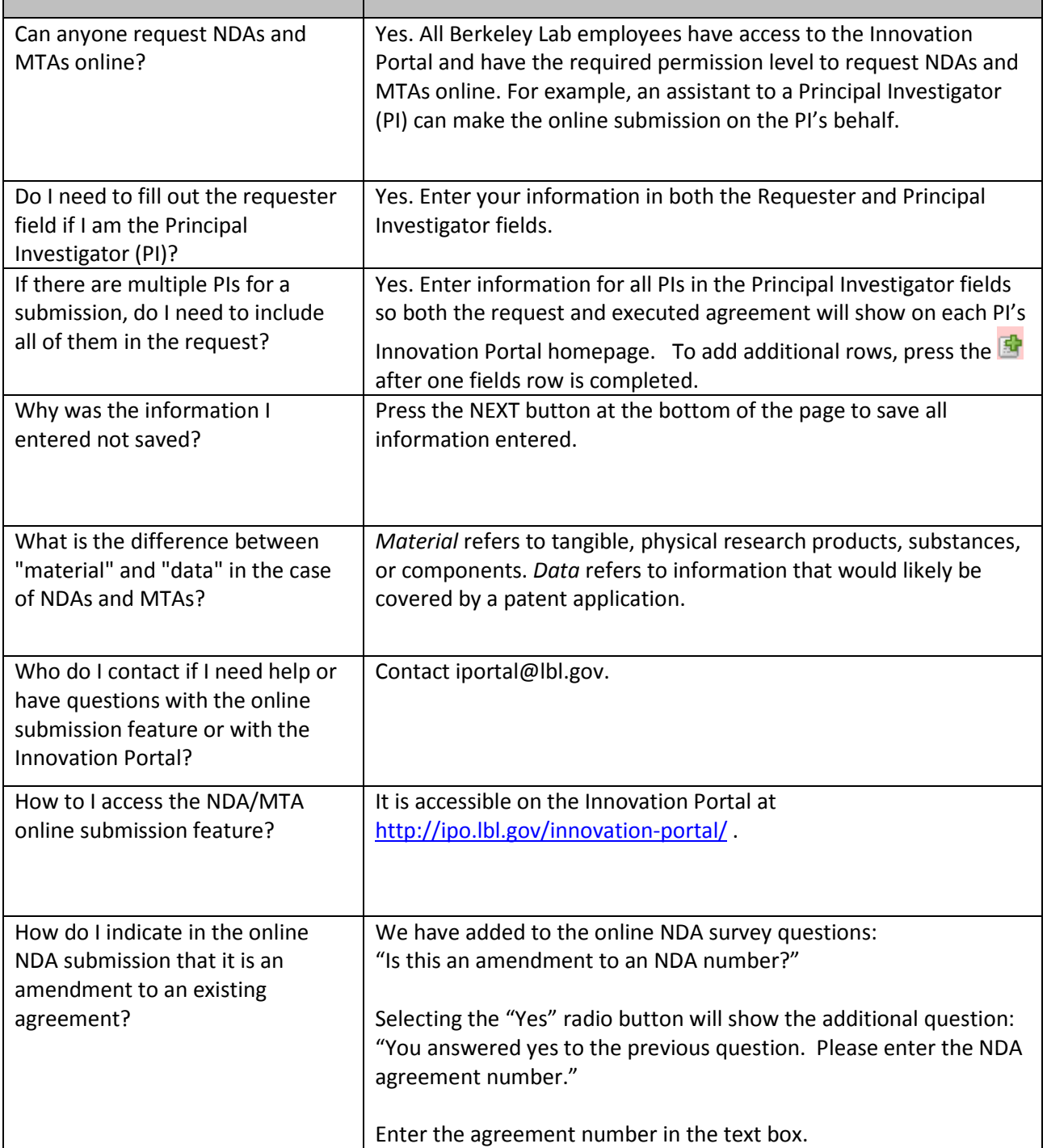

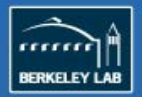

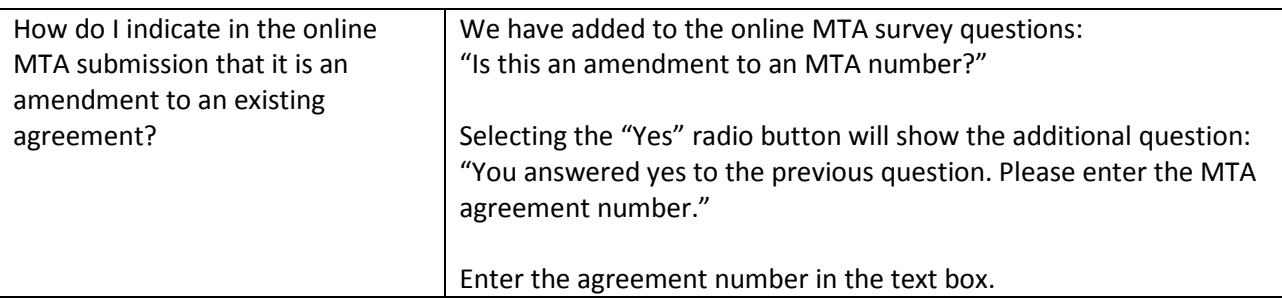